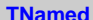

**fName fTitle fgIsA**

**@~TNamed TNamed TNamed TNamed TNamed operator= Clear Clone Compare Copy FillBuffer GetName GetTitle Hash IsSortable SetName SetNameTitle SetTitle ls Print Sizeof Class Class\_Name IsA ShowMembers**

**AliVCuts fgIsA @~AliVCuts operator= IsSelected GetSelectionMask GetStatistics Class Class\_Name IsA ShowMembers**

## **AliAnalysisCuts**

**fFilterMask fSelected fgIsA**

**@~AliAnalysisCuts operator= IsSelected IsSelected Init SetFilterMask GetFilterMask SetSelected Selected Merge GetOutput GetStatistics Class Class\_Name IsA ShowMembers**

## **AliConversionMesonCuts**

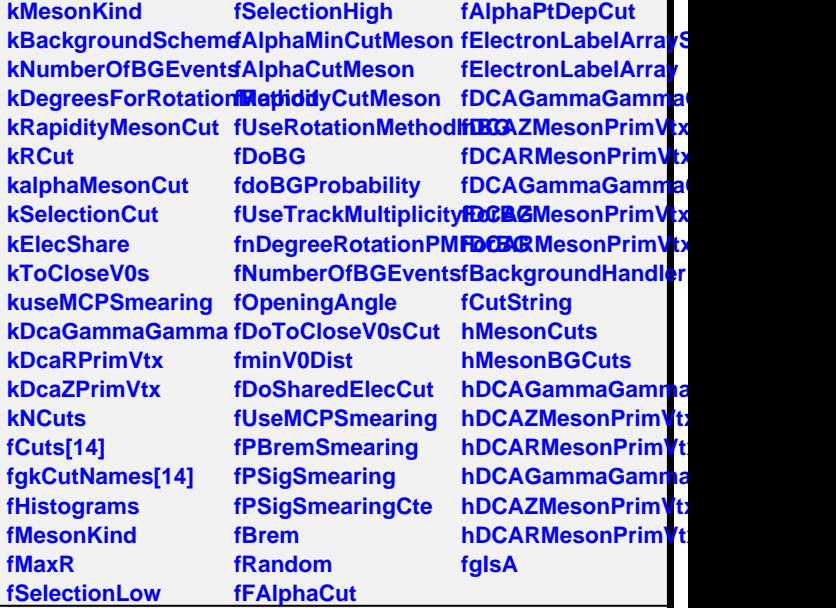

**@~AliConversionMesonCutsWithValuesSetDCAGammaGamm SetCutIds SetCut UpdateCutString InitializeCutsFromCu&treagParticle FillElectonLabelArray SmearVirtualPhoton GetNumberOfBGEvents AliConversionMesonGatearElectron AliConversionMesonCuts RejectSharedElectronV0s DoBGCalculation operator= IsSelected IsSelected GetCutNumber MesonIsSelected MesonIsSelectedMC SetRapidityMesonCut GetSelectionLow MesonIsSelectedAODMC SetBackgroundScheme GetSelectionHigh** MesonIsSelectedMCDadtNdDegreesForRotaClarsMethod **MesonIsSelectedMC<del>BafNBIRIMiGáB@fa</del>verCtass\_Name MesonIsSelectedMCPSPIMMPBiZeraring MesonIsSelectedMCGeiGharedElectronCu8howMembers PrintCuts InitCutHistograms SetDCAZMesonPrimV** SetFillCutHistogramsSetDCARMesonPrim **GetCutHistograms RejectToCloseV0s SetRCut SetMesonKind SetSelectionWindowCostMCPSmearing** SetAlphaMesonCut BackgroundHandlerT **SetToCloseV0sCut UseRotationMethod UseTrackMultiplicity NDegreesRotation DoBGProbability UseElecSharingCut UseToCloseV0sCut IsA**